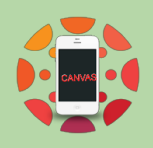

## **Canvas Basics for Parents**

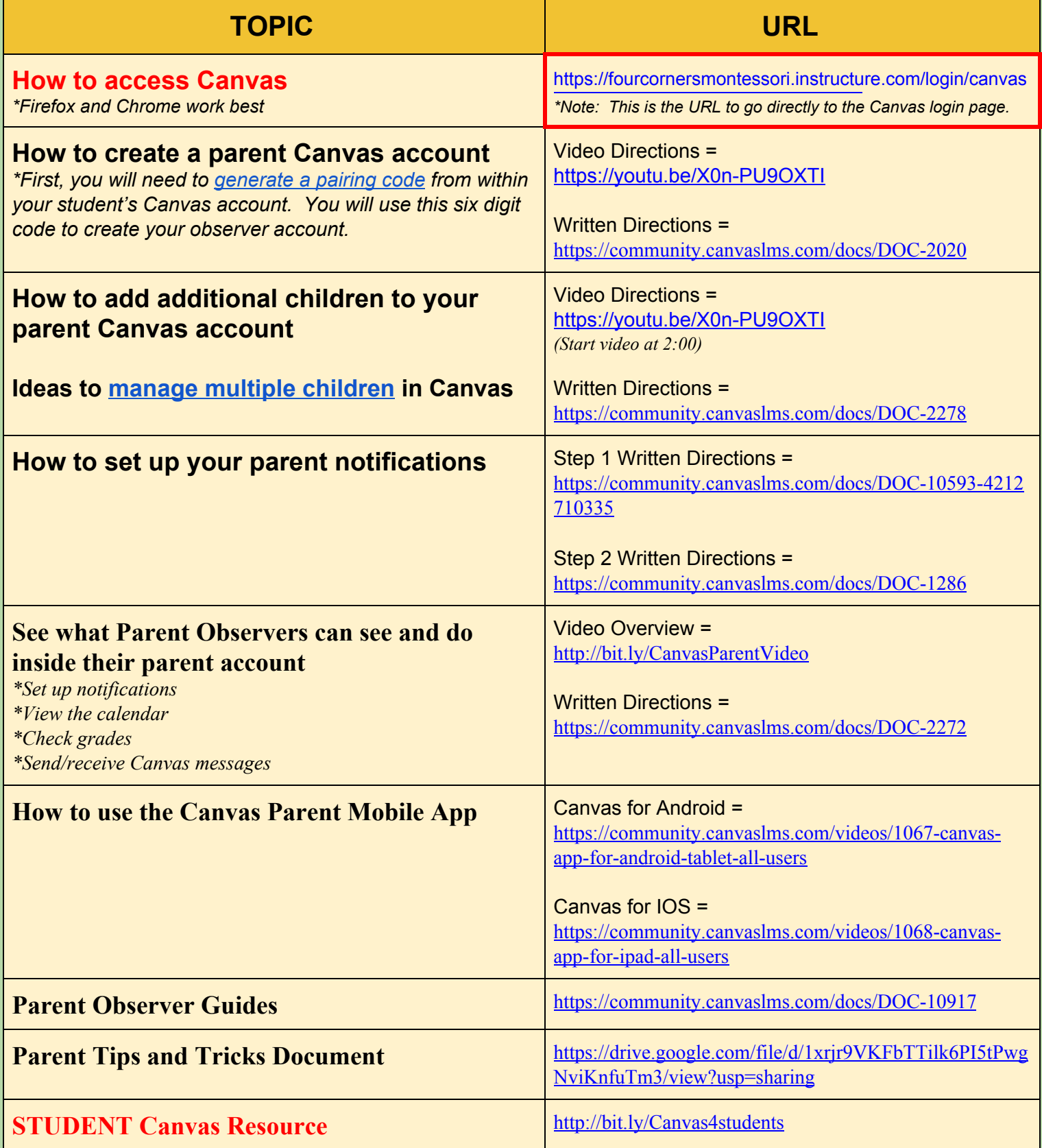

**Please feel free to contact your school's office or student's teachers if you have any questions or need help!**